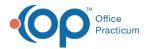

## eLabs Sending the Orders - Quick Tip Video

This OP Quick Tip video shows you how to send orders in eLabs.

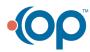